**Interpolation**

unités de débit ou de temps connus.

From:

Last update: **2021/04/27 14:04**

<https://habby.wiki.inrae.fr/>- **HABBY**

Dans un premier temps dans le premier groupe 'Données disponibles', sélectionnez un fichier

Dans un second temps dans le deuxième groupe 'Données souhaitées', créez une chronique à partir d'une séquence ou à partir d'un fichier .txt (contenant une chronique de temps ou de débit).

Ce sous-onglet de l'onglet 'Outils' permet de réaliser une interpolation des valeurs d'habitat entre les

Une fois l'interpolation réalisée, dans le troisième groupe, vous pouvez visualiser ou exporter les valeurs interpolées.

d'habitat puis un tronçon ainsi qu'une ou plusieurs valeur(s) d'habitat.

Permanent link: **[https://habby.wiki.inrae.fr/doku.php?id=fr:guide\\_utilisateur:modeles\\_2d:outils:interpolation](https://habby.wiki.inrae.fr/doku.php?id=fr:guide_utilisateur:modeles_2d:outils:interpolation)**

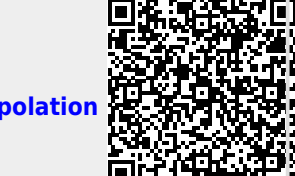